#### ◆ How to make sense of all these lines

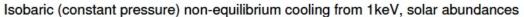

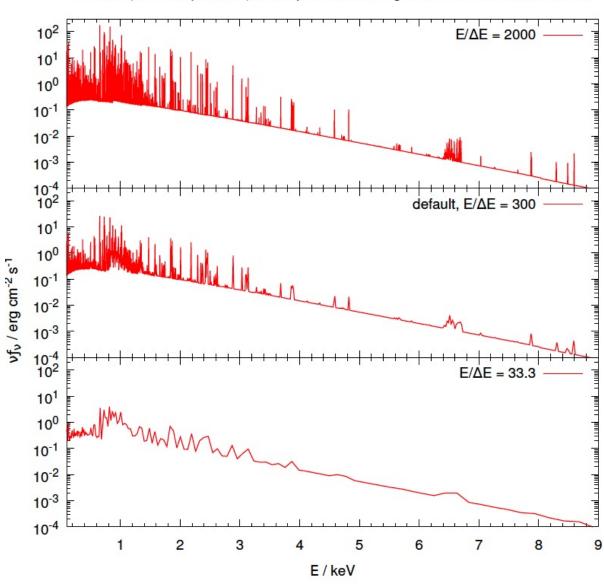

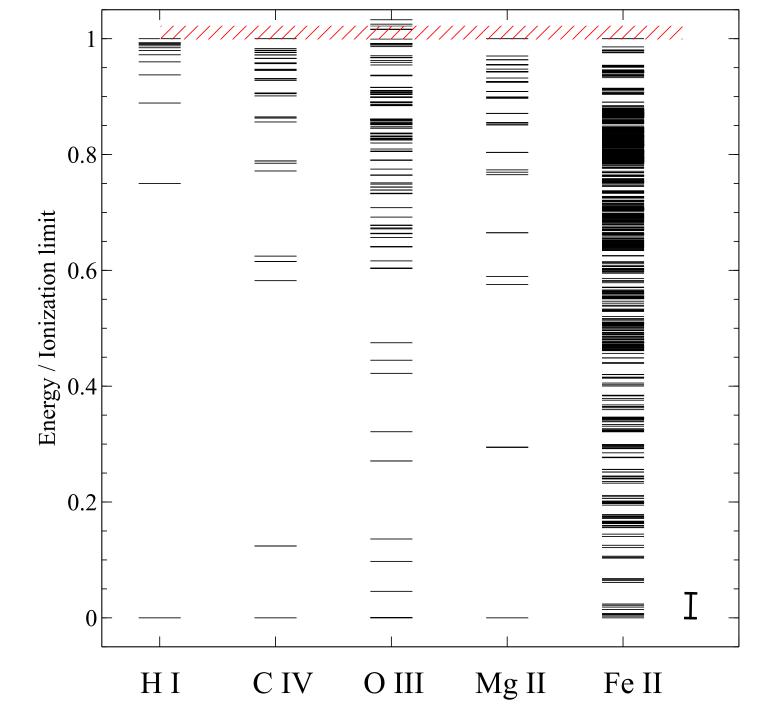

#### Peter's atomic line list

- http://www.pa.uky.edu/~peter/atomic/
- http://www.pa.uky.edu/~peter/newpage/
  - Beta version with new features
- Search wavelength range to find what lines are present

#### **NIST**

#### http://www.nist.gov/pml/data/asd.cfm

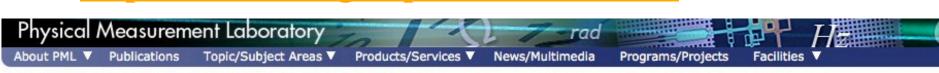

NIST Home > PML > Physical Reference Data > Atomic Spectra Database

Version History & Citation Information | Disclaimer

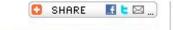

#### NIST Atomic Spectra Database

#### **Version 4**

Welcome to the NIST Atomic Spectra Database, NIST Standard Reference Database #78. The spectroscopic data may be selected and displayed according to wavelengths or energy levels by choosing one of the following options:

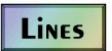

Spectral lines and associated energy levels displayed in wavelength order with all selected spectra intermixed or in multiplet order. Transition probabilities for the lines are also displayed where available.

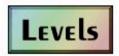

Energy levels of a particular atom or ion displayed in order of energy above the ground state.

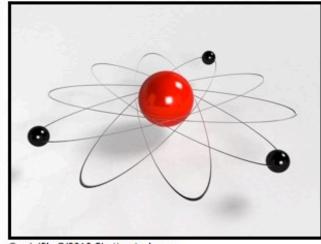

© minifilm7/2010 Shutterstock.com

#### **NIST ASD Team**

Principal Developers (Currently Active): Yu. Ralchenko, A. Kramida, and J. Reader

#### NIST Atomic Spectra Database Levels Form

Best viewed with the latest versions of Web browsers and Jav

This form provides access to NIST critically evaluated data on atomic energy levels.

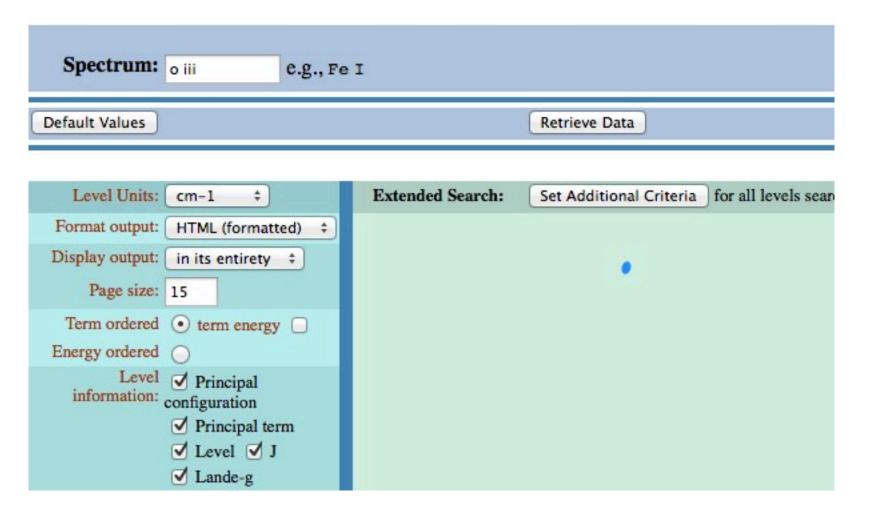

## O III

| Configuration     | Term            | J   |     | Level<br>(cm <sup>-1</sup> ) |
|-------------------|-----------------|-----|-----|------------------------------|
| $2s^22p^2$        | <sup>3</sup> P  | 0   |     | 0                            |
| 25 20             |                 | 1   |     | 113.178                      |
|                   |                 | 1 2 |     | 306.174                      |
| $2s^22p^2$        | ¹D              | 2   | 20  | 273.27                       |
| $2s^22p^2$        | <sup>1</sup> S  | 0   | 43  | 185.74                       |
| 2s2p <sup>3</sup> | <sup>5</sup> S° | 2   | 60  | 324.79                       |
| 2s2p <sup>3</sup> | 3D°             | 3   | 120 | 025.2                        |
|                   |                 | 2   | 120 | 053.4                        |
|                   |                 | 1   | 120 | 058.2                        |

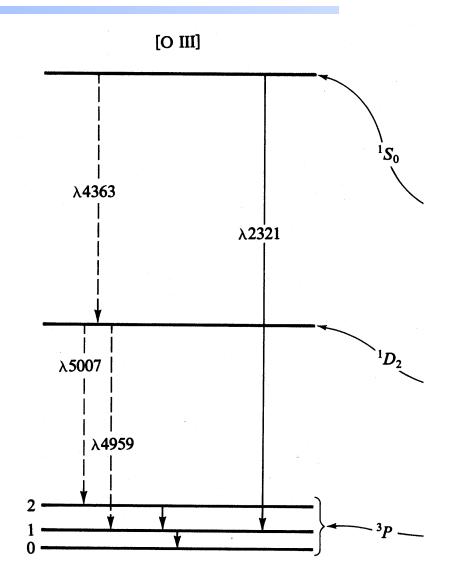

## Two types of lines

#### Recombination AGN3 sec 4.2

- e + p radiative recombination
- Rate coefficient q~10<sup>-13</sup> cm<sup>3</sup> s<sup>-1</sup>
- Mainly H, He

#### Collisionally excited AGN3 3.5

- Inelastic e + ion collision
- $-q\sim10^{-9}$  cm<sup>3</sup> s<sup>-1</sup>
- Heavy elements

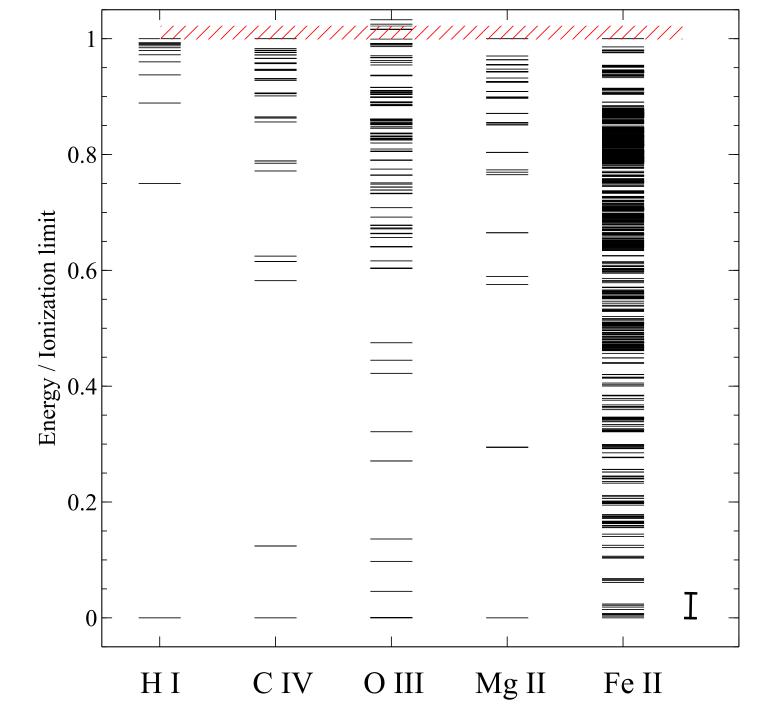

#### Selection rules for transitions

- AGN3
- Appendix 4 Nebular quantum mechanics
- Appendix 6 Molecular quantum

## O III

| Configuration     | Term            | J   |     | Level<br>(cm <sup>-1</sup> ) |
|-------------------|-----------------|-----|-----|------------------------------|
| $2s^22p^2$        | <sup>3</sup> P  | 0   |     | 0                            |
| 25 20             |                 | 1   |     | 113.178                      |
|                   |                 | 1 2 |     | 306.174                      |
| $2s^22p^2$        | ¹D              | 2   | 20  | 273.27                       |
| $2s^22p^2$        | <sup>1</sup> S  | 0   | 43  | 185.74                       |
| 2s2p <sup>3</sup> | <sup>5</sup> S° | 2   | 60  | 324.79                       |
| 2s2p <sup>3</sup> | 3D°             | 3   | 120 | 025.2                        |
|                   |                 | 2   | 120 | 053.4                        |
|                   |                 | 1   | 120 | 058.2                        |

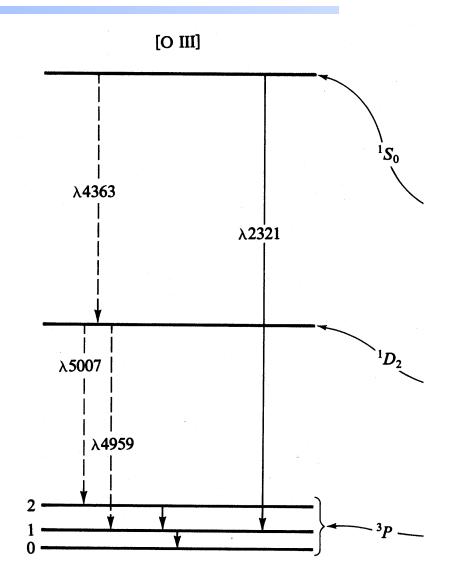

## Species vs spectra

- **◆** H<sup>0</sup>, C<sup>3+</sup>, O<sup>2+</sup>, H<sub>2</sub>, CO are baryons
- ◆ H I, C IV, O III, H<sub>2</sub>, and CO are the spectra they emit / absorb
- ◆ O III is a permitted line produced by O<sup>2+</sup>, while [O III] is a forbidden line
- C III] is a semi-forbidden line, often an intercombination line

## Species vs spectra

- H I Lya emission can be produced by
  - Recombination of H<sup>+</sup>
  - Impact excitation of H<sup>0</sup>
- ◆ H I absorption can only be produced by H<sup>0</sup>
- ◆ H I is not the same as H<sup>0</sup>
  - Ambiguous for emission lines

## Lines in the main output

- Print lines column
- Print lines sort wavelength
- Print lines faint

## Finding lines in Cloudy

- Run smoke test with command
- Save line labels

Spectral label, wavelength, identifies a line

 Save output file has label, wavelength, comment about line

Pick lines from this save file

#### Line blends

- ◆ Blnd 3727
- ◆ Blnd 2798
- ◆ Blnd 1549

◆ Two or more lines that appear as a single line in most spectra

## Luminosity, relative intensity

- Intensity or luminosity of line
  - depending on case
- Intensity relative to normalization line, default Hβ
  - Change with normalize command

| 0 | 3 88.3323m | -5.577 | 1.5126  |
|---|------------|--------|---------|
| 0 | 3 51.8004m | -5.106 | 4.4704  |
| 0 | 3 4931.23A | -8.339 | 0.0026  |
| 0 | 3 4958.91A | -4.876 | 7.5973  |
| 0 | 3 5006.84A | -4.401 | 22.6702 |
| 0 | 3 2320.95A | -7.193 | 0.0366  |
| 0 | 3 4363.21A | -6.593 | 0.1456  |
| 0 | 3 1660.81A | -7.187 | 0.0371  |
| 0 | 3 1666.15A | -6.720 | 0.1087  |
|   | 4 40 5050  |        | - 04    |

### Why use the laser at all

- Cloudy has lots of lines and does many levels for many ions
- ◆ A single zone (which we do for speed) is optically thin
- So continuum fluorescent excitation can be important.
- But would not happen with a finite column density

 Show fig with energy levels for H, C IV etc and say continuum photons would excite to all upper levels

#### Two level atom AGN3 Sec 3.5

- Excitation, deexcitation rates
- Transition probabilities
- Critical density
- **◆ Two limits** 
  - Low densities, every excitation leads to emission of a photon
  - high densities, levels are n LTE, photon emission proportional to n<sub>u</sub> A<sub>ul</sub>

LITT j= AuAueho Errg cm 351]

Au[Aue+quele]

# Critical dencity Aue = que Merit

Ne << nort 4177 - Ne Ne 914 Ne >> Acrit 4PJ= Ne 7 w Aue GJ

## Why we set the ionization

- ◆ If most O were O3+ the process
- $\bullet$  O3++ e -> O2+ + hn
- Would be fast, and would make O III recombination lines

 This can happen in nature, but it would confuse our homework problem

## Emissivity vs density, temperature

Recombination line, O III forbidden lines

## Vary density over extreme range

 Plot emissivity vs density over wide range to see how emissivity changes

#### **Recombination lines**

- $\bullet$  H<sup>+</sup> + e  $\rightarrow$  H<sup>0\*</sup>  $\rightarrow$  H<sup>0</sup> + photons
- ◆ Critical densities of H I, He I, and He II optical lines are very high, n > 1e15 cm<sup>-3</sup>, so they are usually in LDL
- Emissivity goes as  $n^2$  for  $n < 10^{20}$  cm<sup>-3</sup>
- Case B predictions
- ◆ H I, He I, He II are the strongest in UV/ Opt/ IR
- ◆ Second row (C,N, O, Ne) & Fe in X-ray

#### Forbidden lines

- **♦** [O III]
- $\bullet$  O<sup>++</sup> + e  $\rightarrow$  O<sup>++\*</sup>  $\rightarrow$  O<sup>++</sup> + photons
- Critical densities of many forbidden lines  $n \sim 1e3$  cm<sup>-3</sup>, so they can be in LDL or HDH
- ◆ Emissivity goes as n² or n

## Compute spectrum of clouds with two very different densities

## **Density indicators**

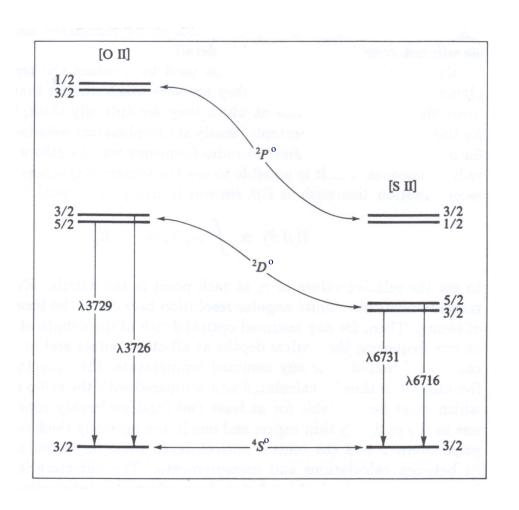

## **Temperature indicators**

 Lines from same species which have different excitation potentials

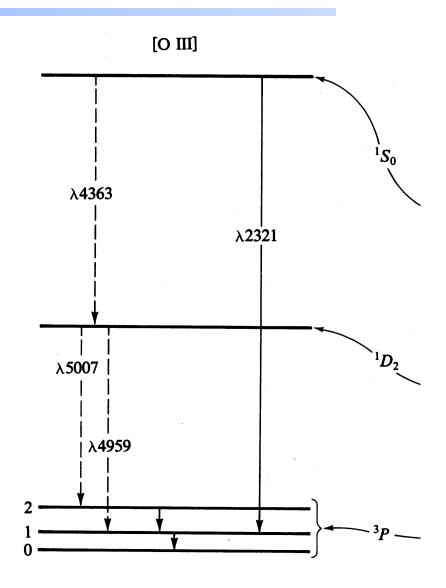

#### **Inward vs total emission**

- "Inwd" label for line
- Inward/outward emission computed on second and later iterations
  - Iterate to convergence
  - Print last

#### Line to continuum contrast

- ◆ Hazy 1, sec 16.43.2, 19.14.44
  - Line to continuum contrast in save continuum
  - Command SETSAVE LINEWIDTH

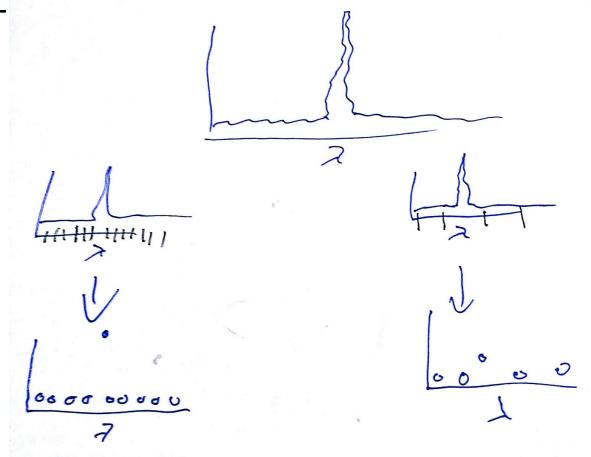

## **Databases in Cloudy**

- Stout (atoms & low ionization)
- Chianti (higher ionization)
- LAMDA (heavy-element molecules)

## H<sub>2</sub> (Shaw+05) "species H2"

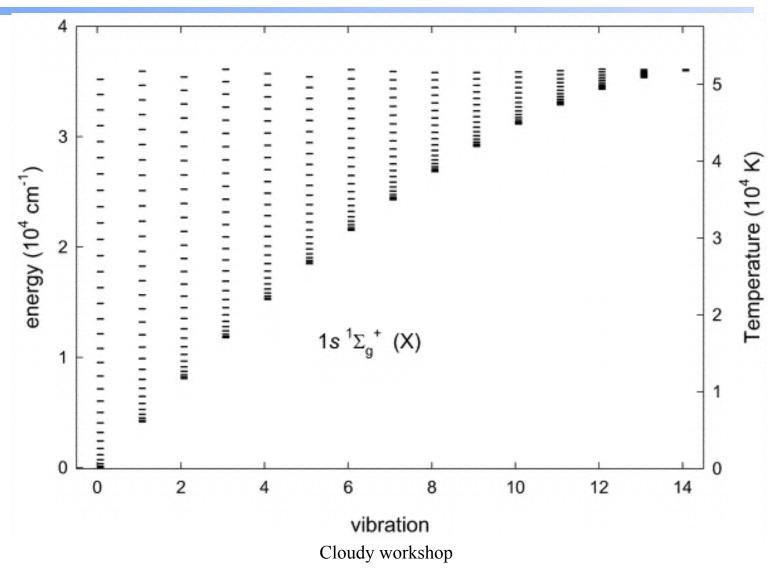

## **Controlling model atoms**

- Series of SPECIES XXX commands
- Compare exec time species limit vs small